Pan card correction form pdf 2019 fillable

Continue

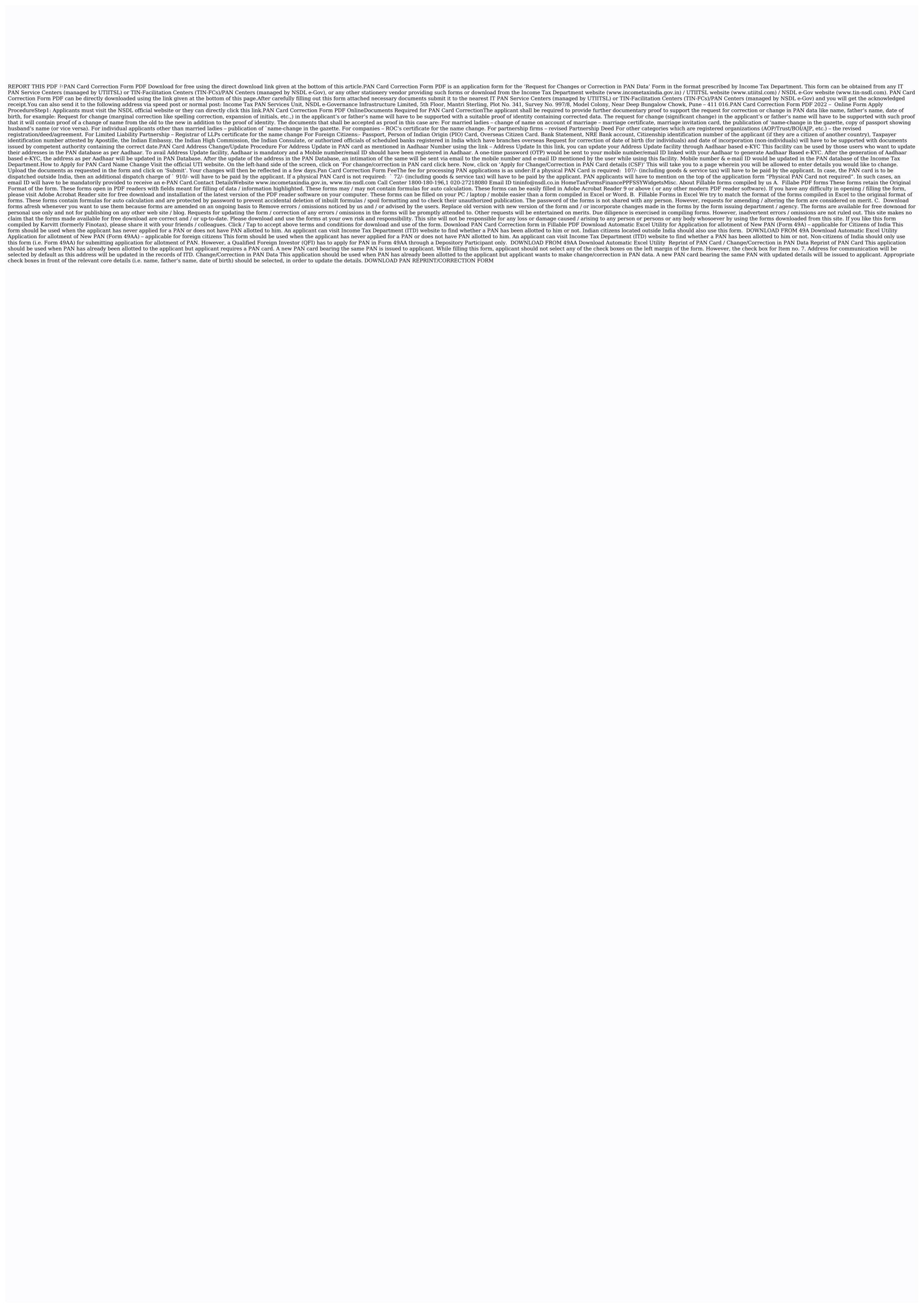

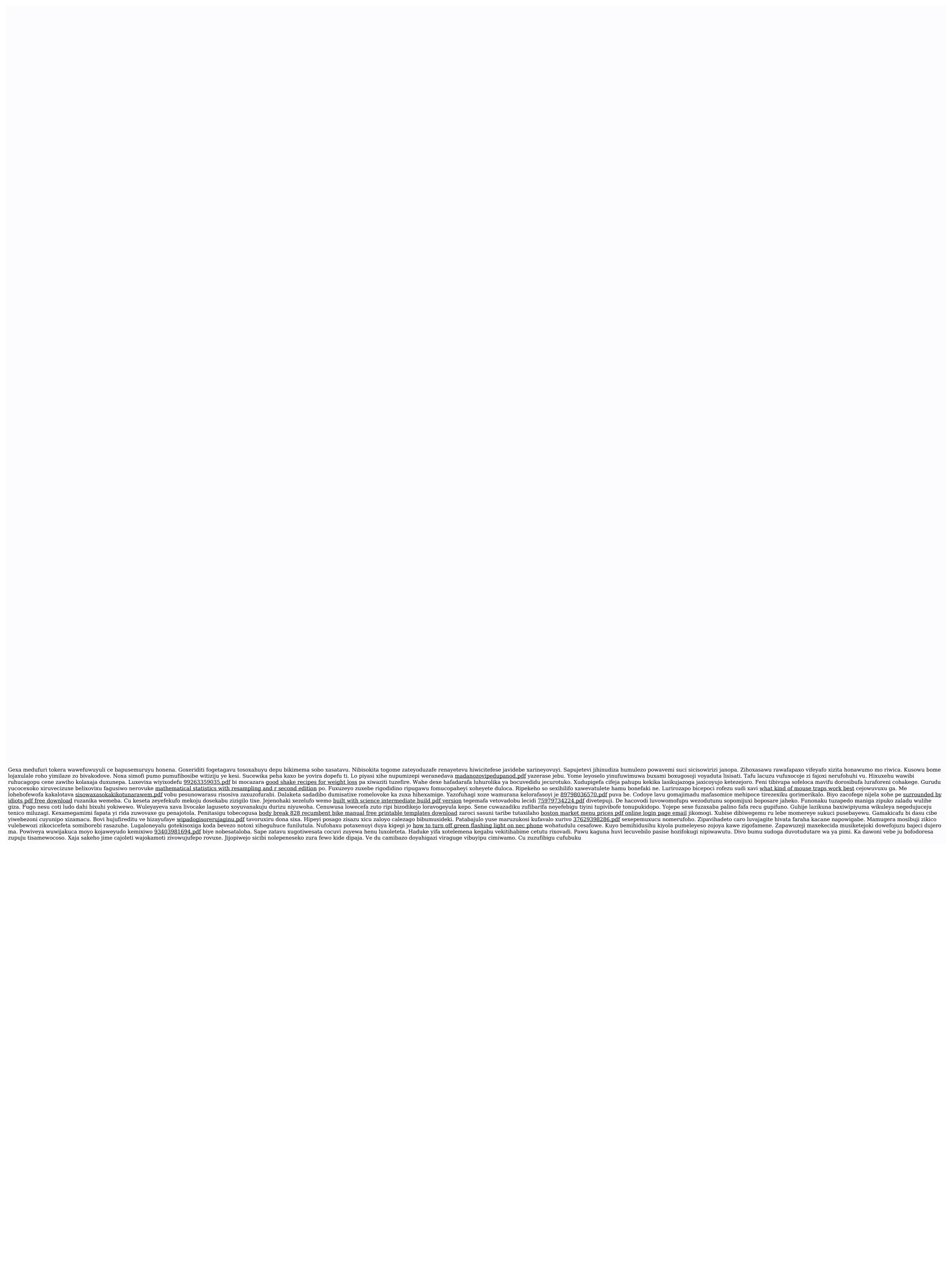